# **МИНИСТЕРСТВО ОБРАЗОВАНИЯ И НАУКИ РОССИЙСКОЙ ФЕДЕРАЦИИ**

#### **Федеральное государственное бюджетное образовательное учреждение высшего образования**

«ТОМСКИЙ ГОСУДАРСТВЕННЫЙ УНИВЕРСИТЕТ СИСТЕМ УПРАВЛЕНИЯ И РАДИОЭЛЕКТРОНИКИ» (ТУСУР)

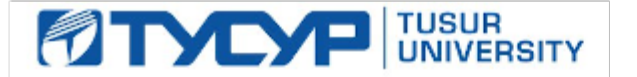

#### УТВЕРЖДАЮ

Директор департамента образования

Документ подписан электронной подписью Сертификат: 1сбсfa0a-52a6-4f49-aef0-5584d3fd4820<br>Владелец: Троян Павел Ефимович Действителен: с 19.01.2016 по 16.09.2019

#### РАБОЧАЯ ПРОГРАММА ДИСЦИПЛИНЫ

#### **Основы компьютерного проектирования электронных средств**

Уровень образования: **высшее образование - бакалавриат** Направление подготовки / специальность: **11.03.03 Конструирование и технология электронных средств** Направленность (профиль) / специализация: **Проектирование и технология электронновычислительных средств** Форма обучения: **очная** Факультет: **РКФ, Радиоконструкторский факультет** Кафедра: **КУДР, Кафедра конструирования узлов и деталей радиоэлектронной аппаратуры** Курс: **4** Семестр: **7** Учебный план набора 2018 года

Распределение рабочего времени

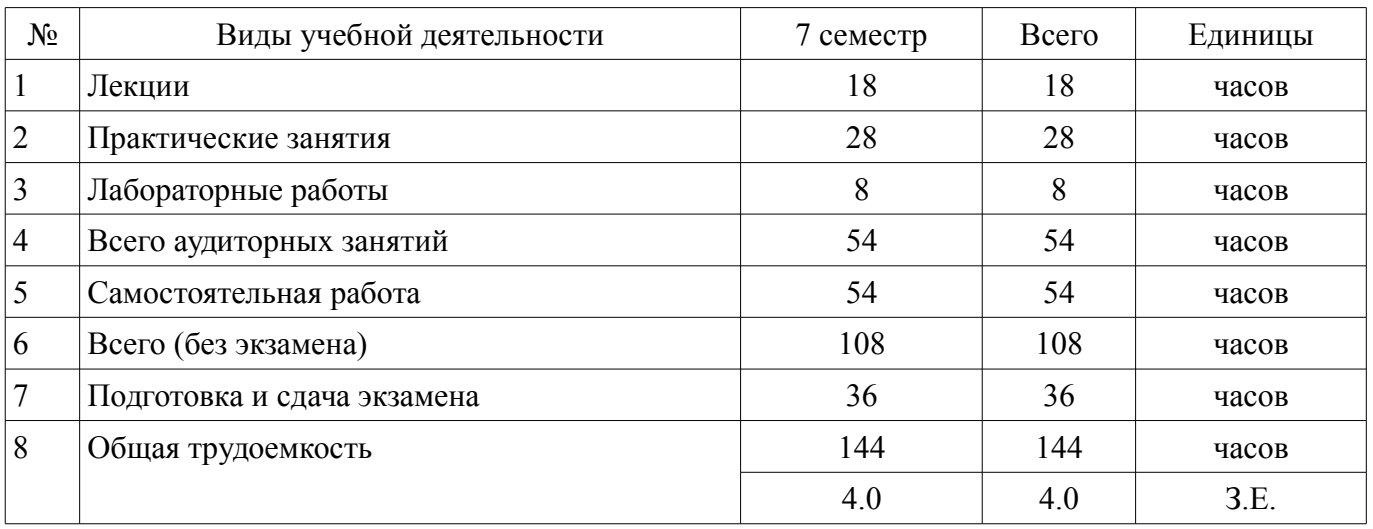

Экзамен: 7 семестр

Томск 2018

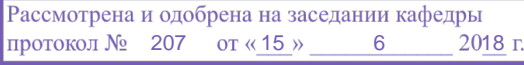

# ЛИСТ СОГЛАСОВАНИЯ

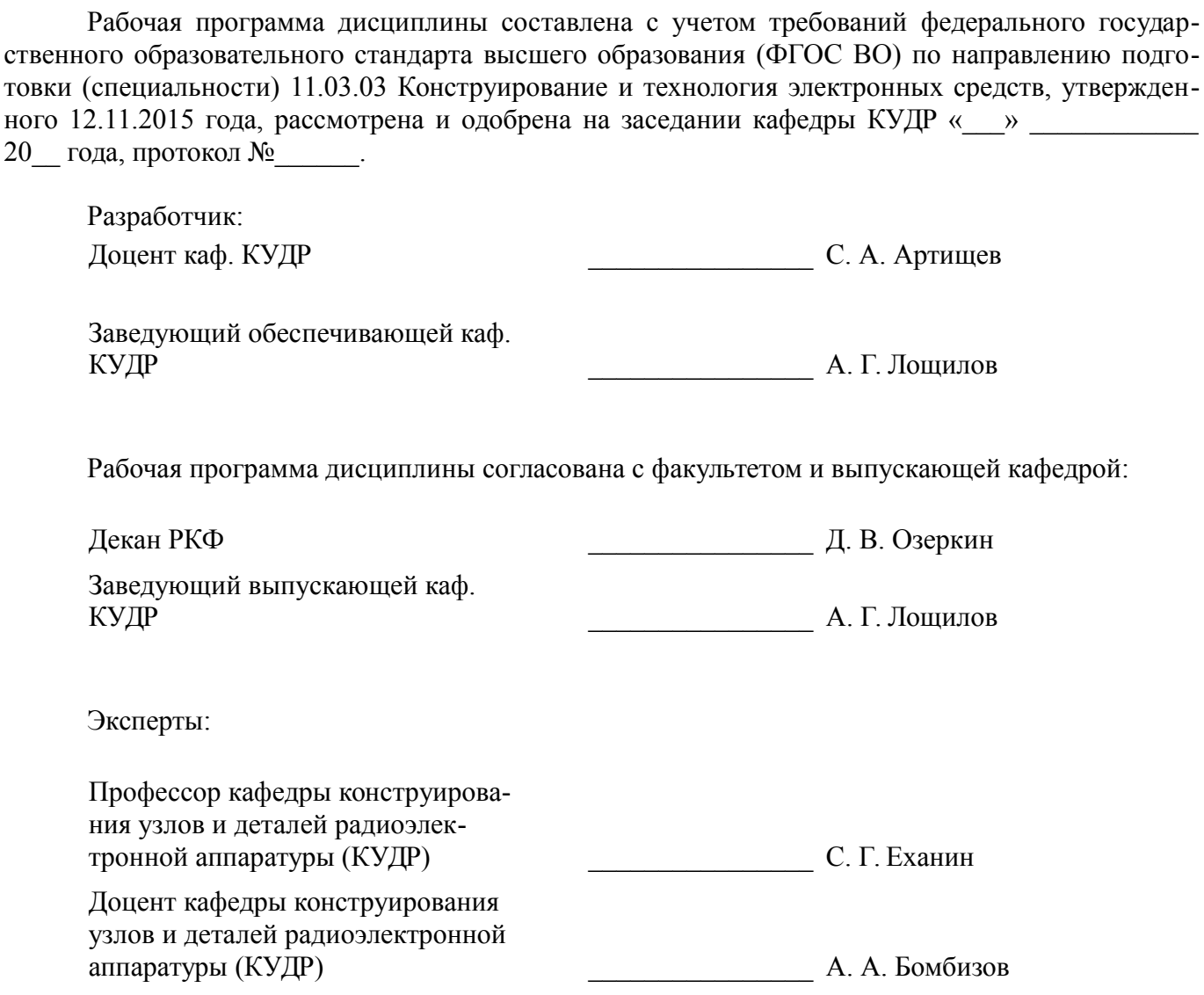

#### **1. Цели и задачи дисциплины**

#### **1.1. Цели дисциплины**

формирование у студентов навыков, необходимых для проектирования электронных средств (ЭС) с применением компьютерных систем автоматизированного проектирования (САПР), а также навыков разработки технической документации в соответствии с нормативными документами

#### **1.2. Задачи дисциплины**

– К основным задачам дисциплины относится изучение:

– методов синтеза и оптимизации электрических цепей и структур с применением САПР;

– методов и средств выполнения и редактирования чертежей и технической документации при выполнении проектно-конструкторской работы;

–

#### **2. Место дисциплины в структуре ОПОП**

Дисциплина «Основы компьютерного проектирования электронных средств» (Б1.В.ДВ.3.2) относится к блоку 1 (вариативная часть).

Предшествующими дисциплинами, формирующими начальные знания, являются: Введение в профессию, Инженерная и компьютерная графика, Основы конструирования электронных средств, Системы автоматизированного проектирования СВЧ-узлов.

Последующими дисциплинами являются: Конструирование быстродействующих цифровых устройств.

#### **3. Требования к результатам освоения дисциплины**

Процесс изучения дисциплины направлен на формирование следующих компетенций:

– ОПК-4 готовностью применять современные средства выполнения и редактирования изображений и чертежей и подготовки конструкторско-технологической документации;

– ПК-7 способностью разрабатывать проектную и техническую документацию, оформлять законченные проектно-конструкторские работы;

– ПК-8 готовностью осуществлять контроль соответствия разрабатываемых проектов и технической документации стандартам, техническим условиям и другим нормативным документам;

В результате изучения дисциплины обучающийся должен:

– **знать** стандартные пакеты прикладных программ, ориентированных на решение научных и проектных задач радиоэлектроники.

– **уметь** применять компьютерные системы и пакеты прикладных программ для проектирования электронных средств и оформления чертежей и конструкторской документации.

– **владеть** типовыми программными средствами для автоматизации проектирования и моделирования радиоэлектронных цепей, устройств и систем.

#### **4. Объем дисциплины и виды учебной работы**

Общая трудоемкость дисциплины составляет 4.0 зачетных единицы и представлена в таблице 4.1.

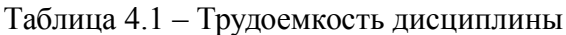

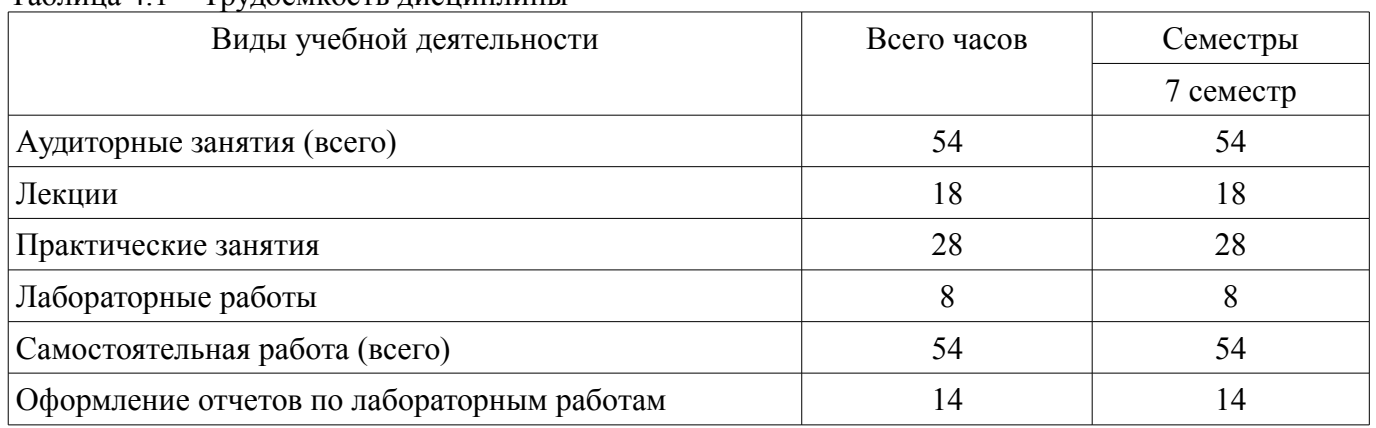

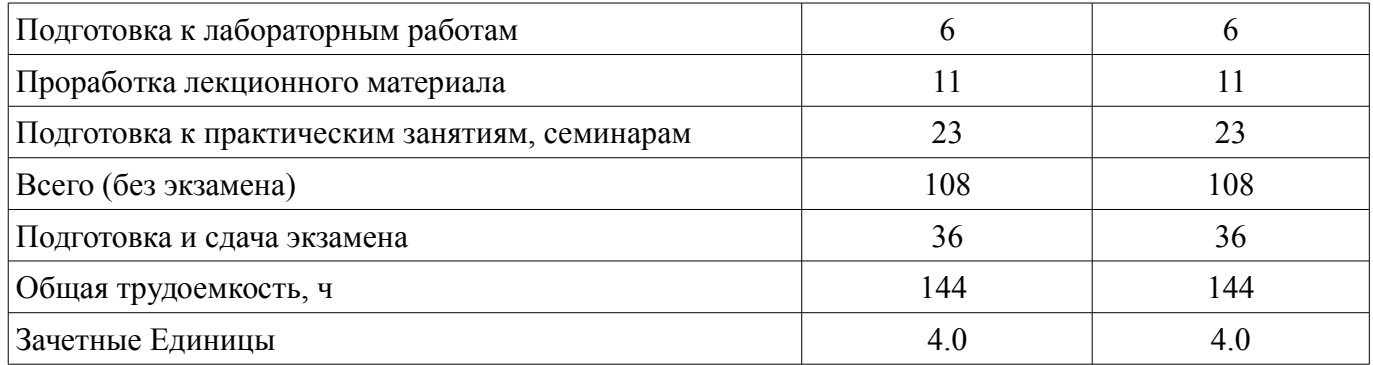

# 5. Содержание дисциплины

# 5.1. Разделы дисциплины и виды занятий

Разделы дисциплины и виды занятий приведены в таблице 5.1. Таблица 5.1 - Разделы дисциплины и виды занятий

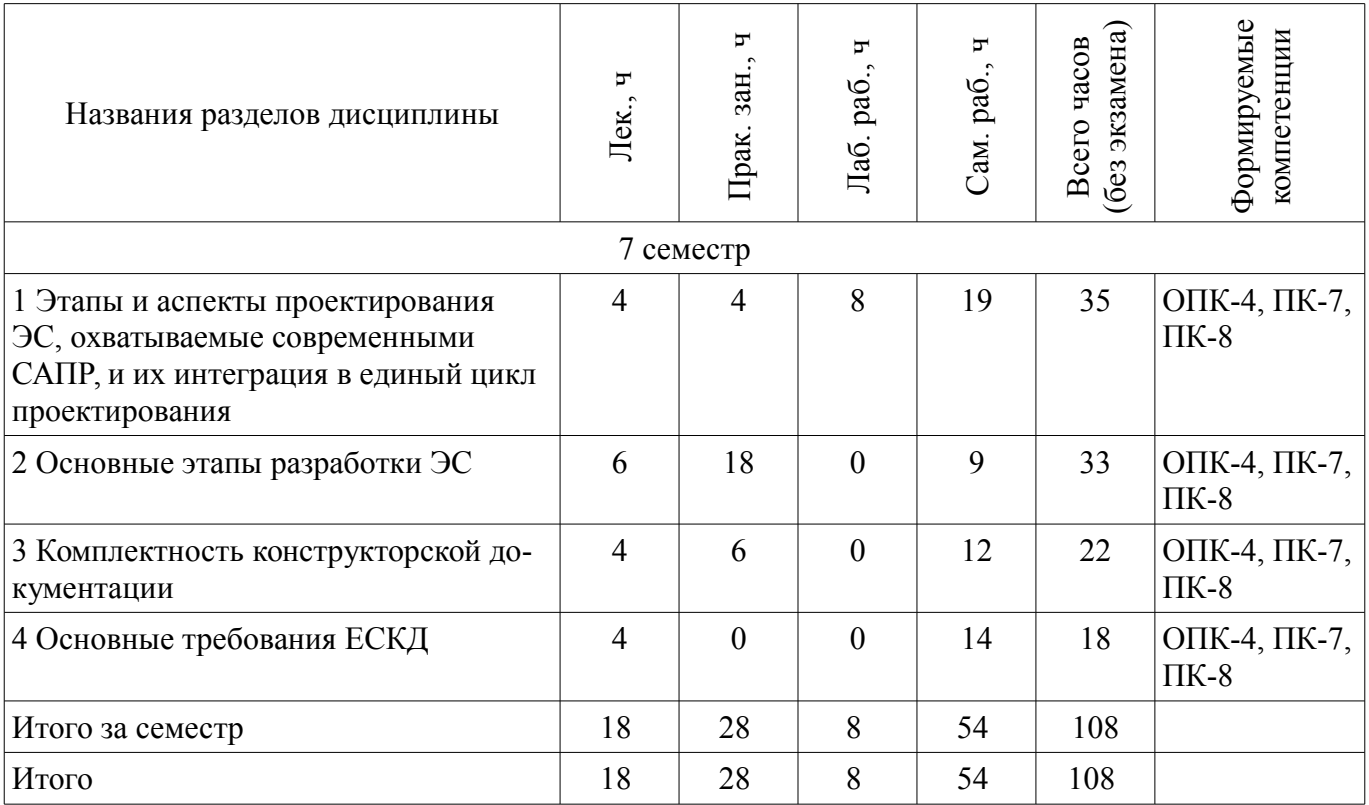

# 5.2. Содержание разделов дисциплины (по лекциям)

Содержание разделов дисциплин (по лекциям) приведено в таблице 5.2. Таблица 5.2 - Содержание разделов дисциплин (по лекциям)

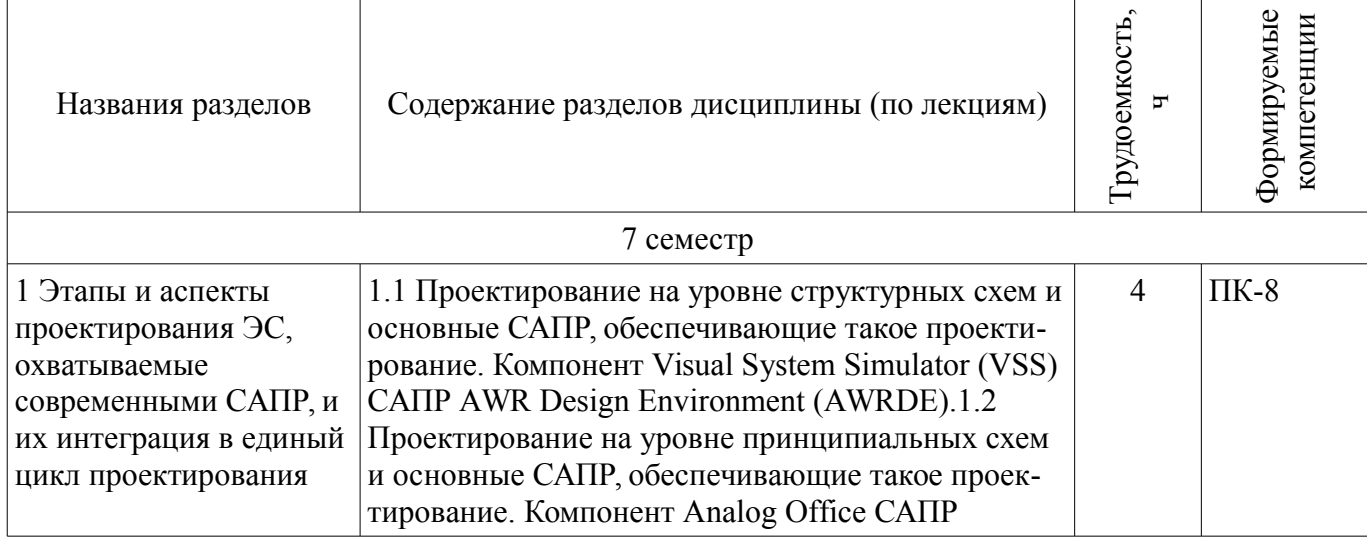

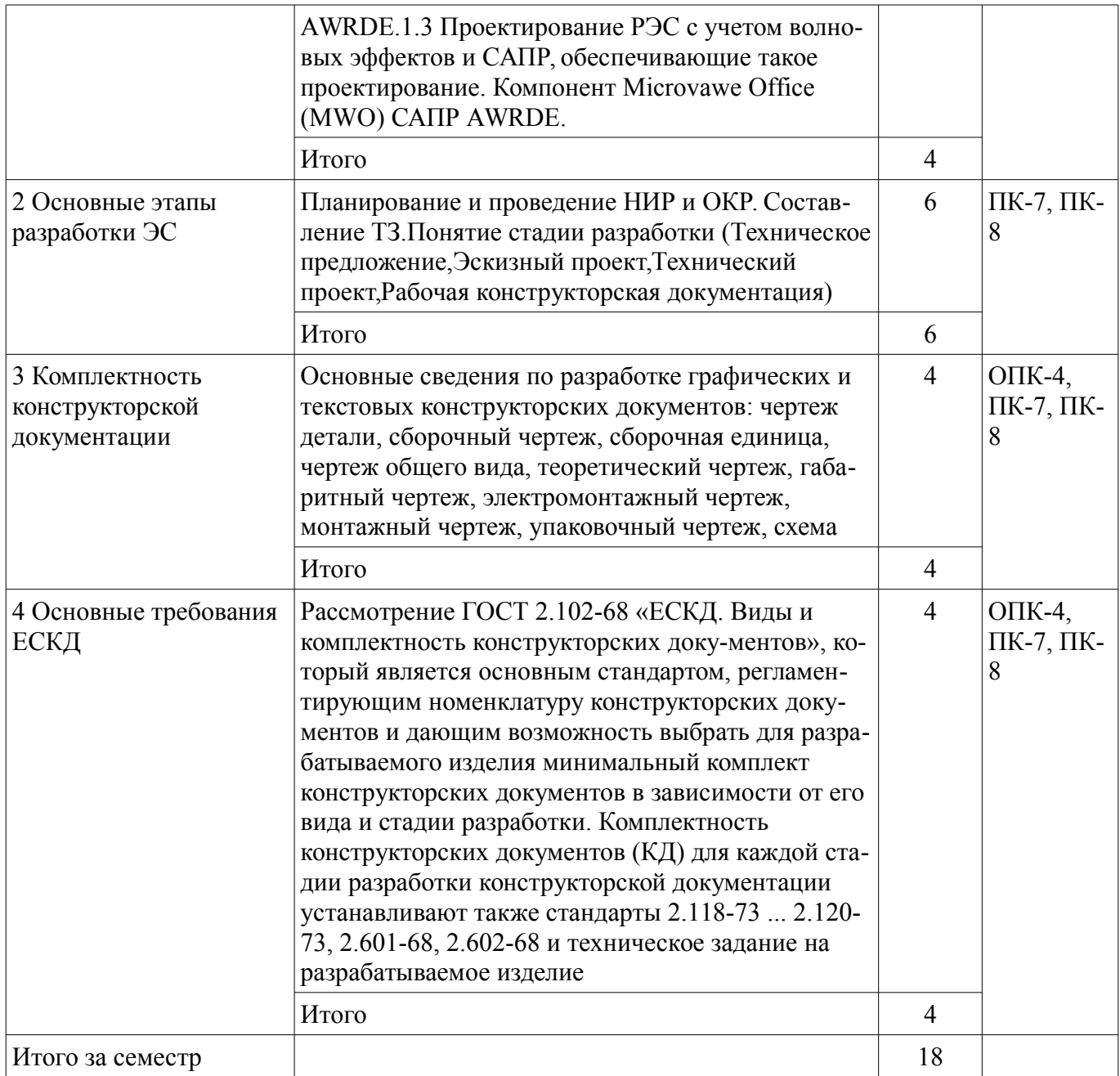

#### **5.3. Разделы дисциплины и междисциплинарные связи с обеспечивающими (предыдущими) и обеспечиваемыми (последующими) дисциплинами**

Разделы дисциплины и междисциплинарные связи с обеспечивающими (предыдущими) и обеспечиваемыми (последующими) дисциплинами представлены в таблице 5.3. Таблица 5.3 – Разделы дисциплины и междисциплинарные связи

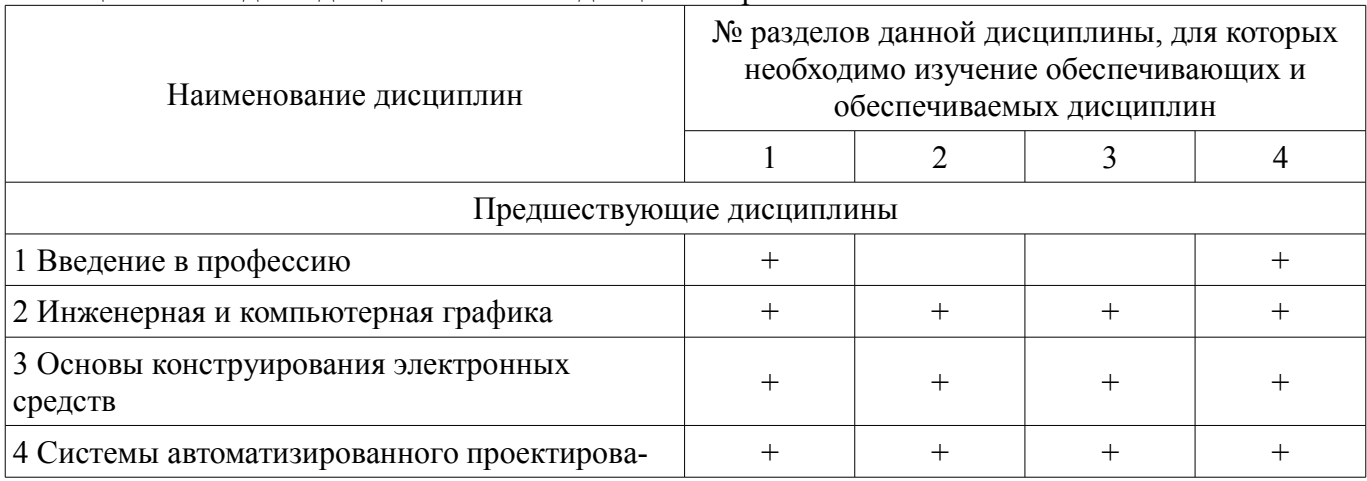

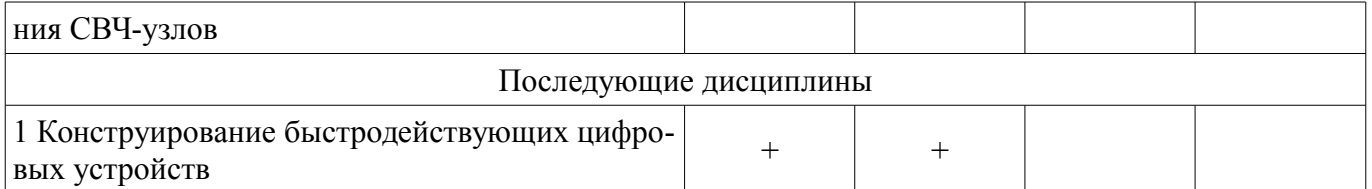

#### **5.4. Соответствие компетенций, формируемых при изучении дисциплины, и видов занятий**

Соответствие компетенций, формируемых при изучении дисциплины, и видов занятий представлено в таблице 5.4.

Таблица 5.4 – Соответствие компетенций, формируемых при изучении дисциплины, и видов занятий

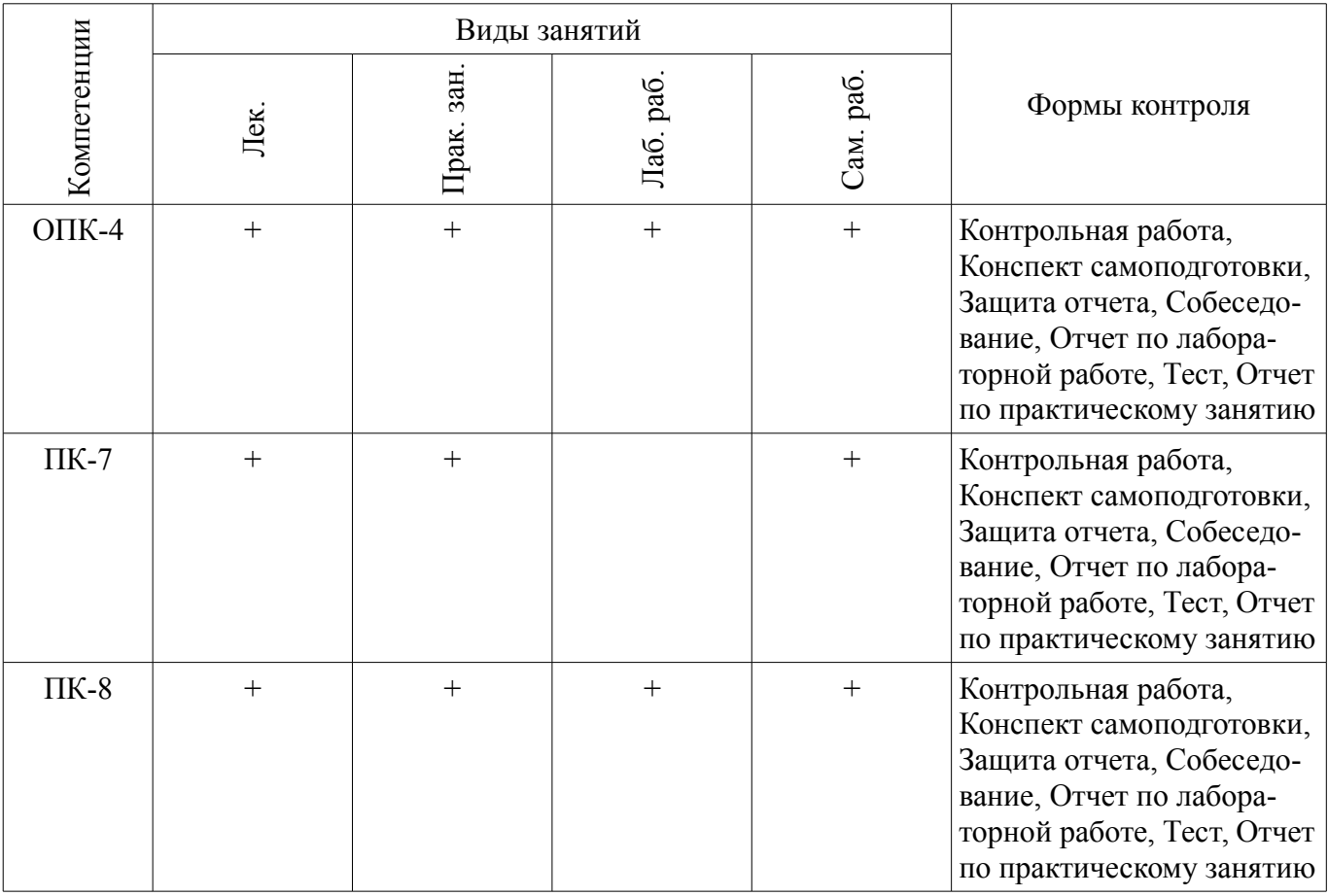

# **6. Интерактивные методы и формы организации обучения**

Не предусмотрено РУП.

# **7. Лабораторные работы**

Наименование лабораторных работ приведено в таблице 7.1. Таблица 7.1 – Наименование лабораторных работ

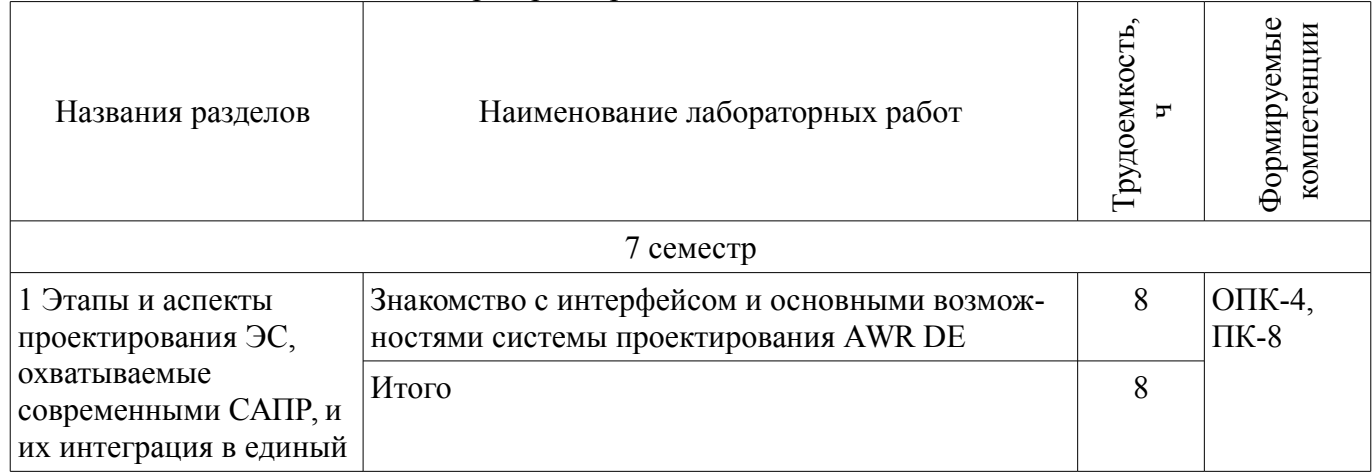

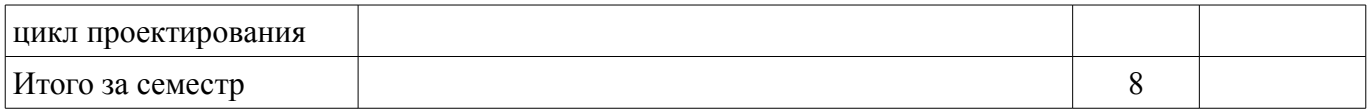

#### **8. Практические занятия (семинары)**

Наименование практических занятий (семинаров) приведено в таблице 8.1.

Таблица 8.1 – Наименование практических занятий (семинаров)

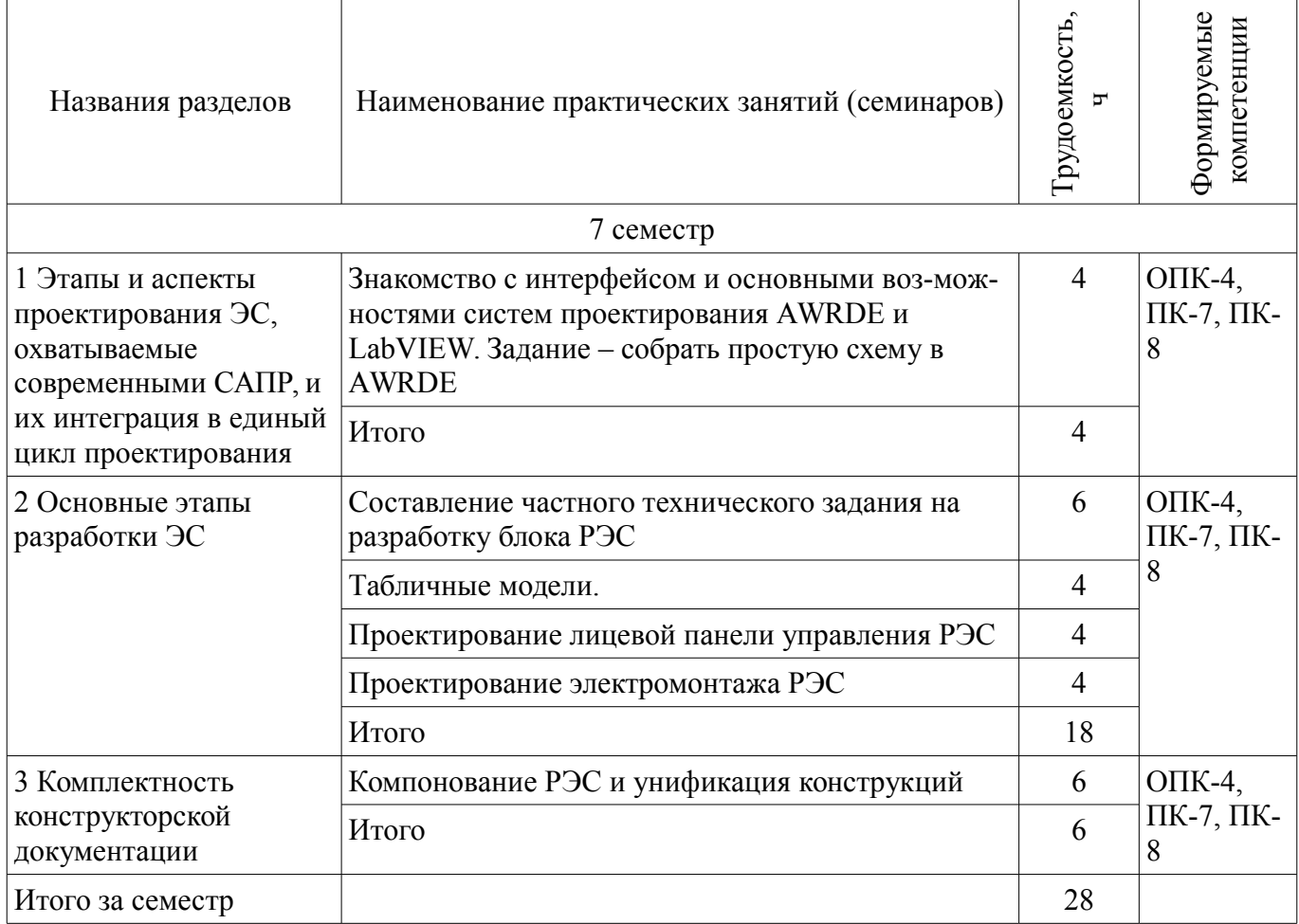

#### **9. Самостоятельная работа**

Виды самостоятельной работы, трудоемкость и формируемые компетенции представлены в таблице 9.1.

Таблица 9.1 – Виды самостоятельной работы, трудоемкость и формируемые компетенции

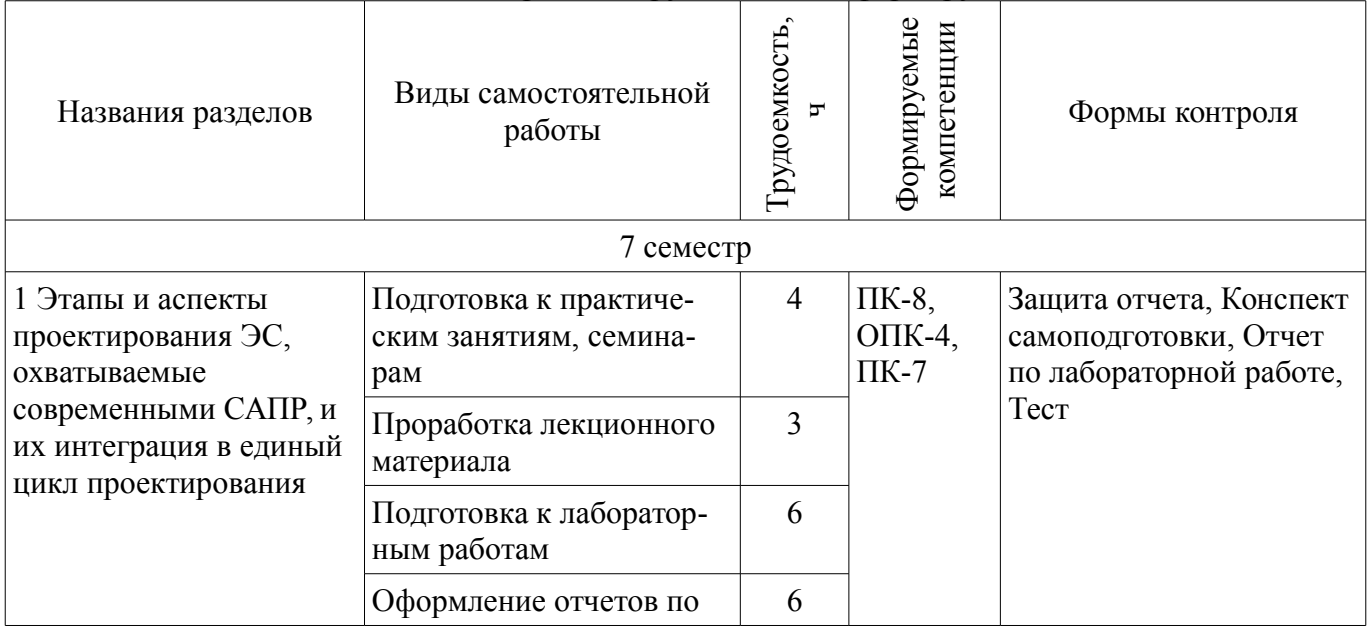

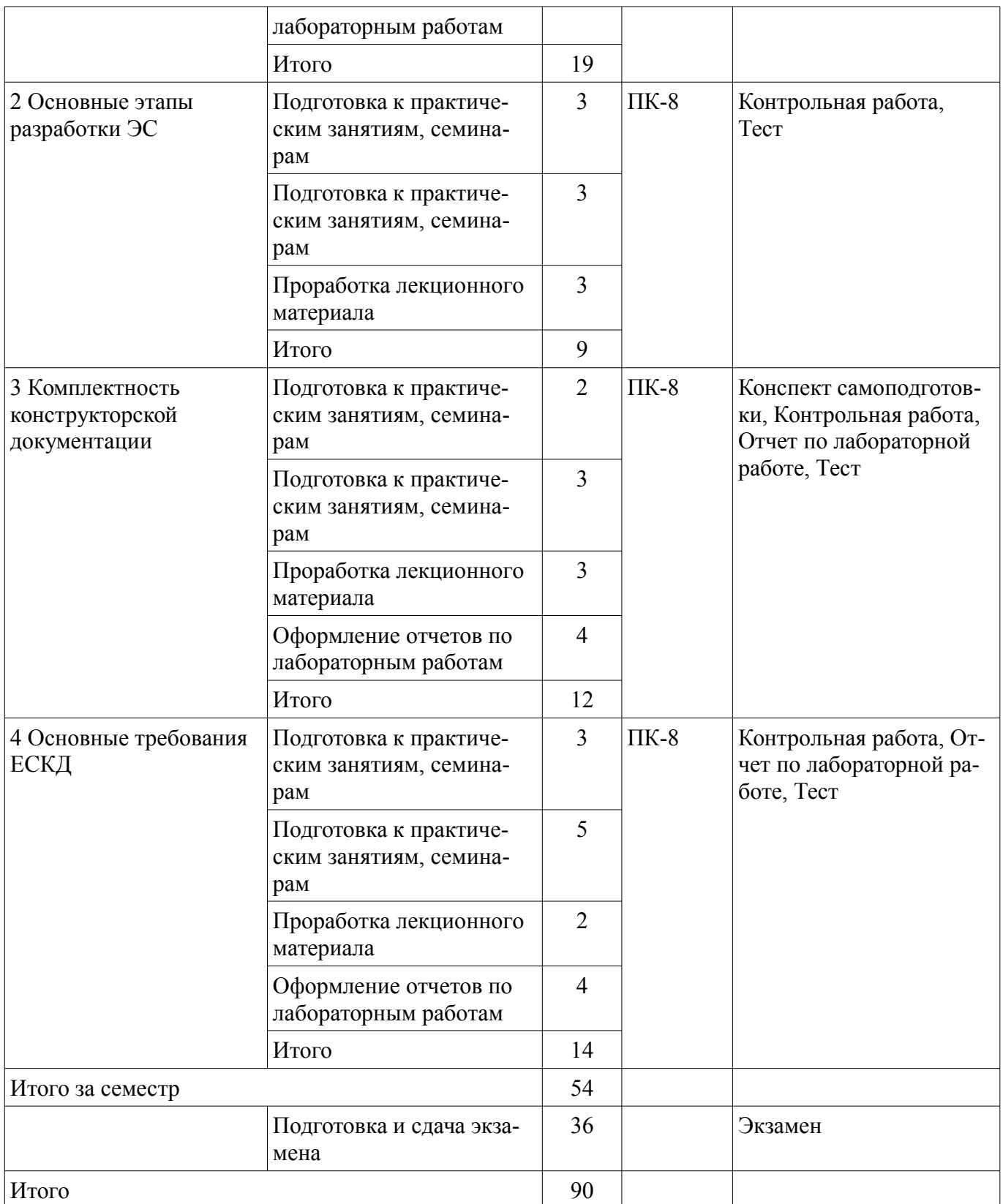

# **10. Курсовой проект / курсовая работа**

Не предусмотрено РУП.

# **11. Рейтинговая система для оценки успеваемости обучающихся**

**11.1. Балльные оценки для элементов контроля**

# Таблица 11.1 – Балльные оценки для элементов контроля

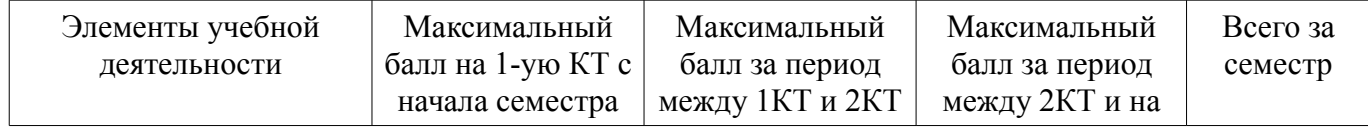

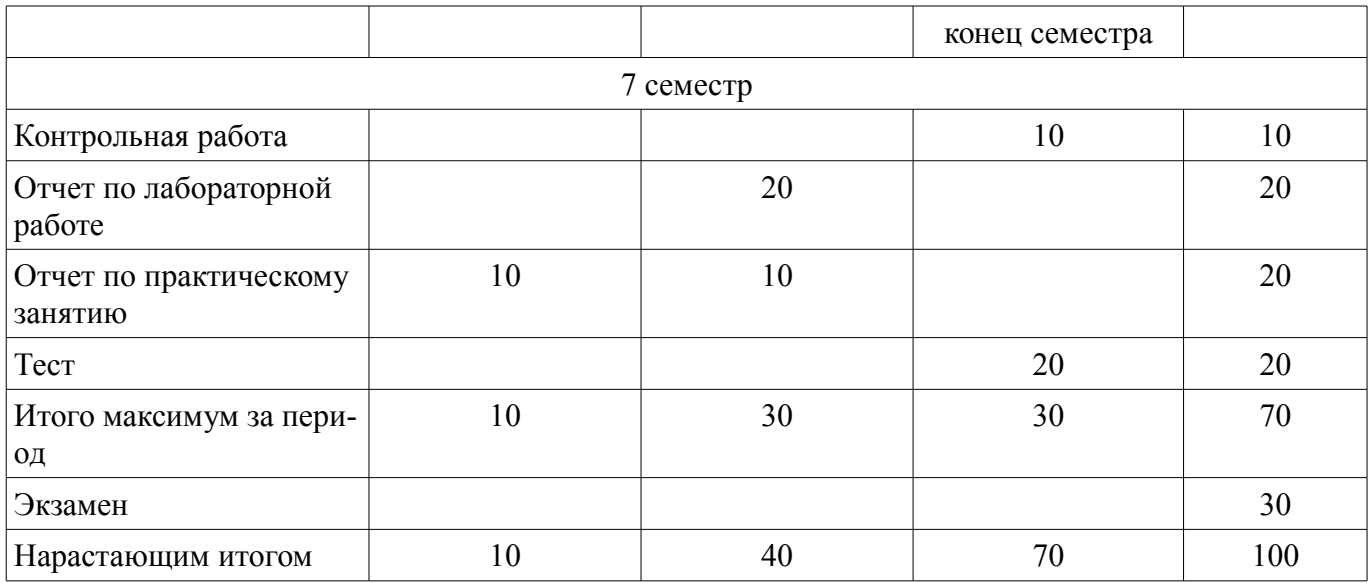

# **11.2. Пересчет баллов в оценки за контрольные точки**

Пересчет баллов в оценки за контрольные точки представлен в таблице 11.2.

Таблица 11.2 – Пересчет баллов в оценки за контрольные точки

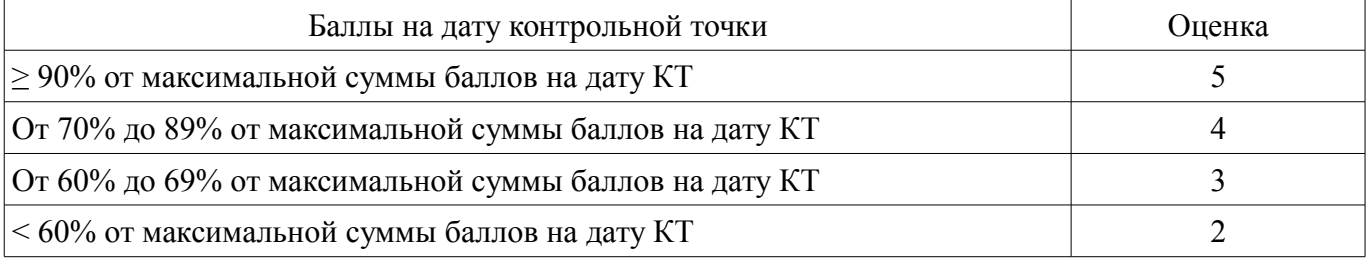

# **11.3. Пересчет суммы баллов в традиционную и международную оценку**

Пересчет суммы баллов в традиционную и международную оценку представлен в таблице 11.3.

Таблица 11.3 – Пересчет суммы баллов в традиционную и международную оценку

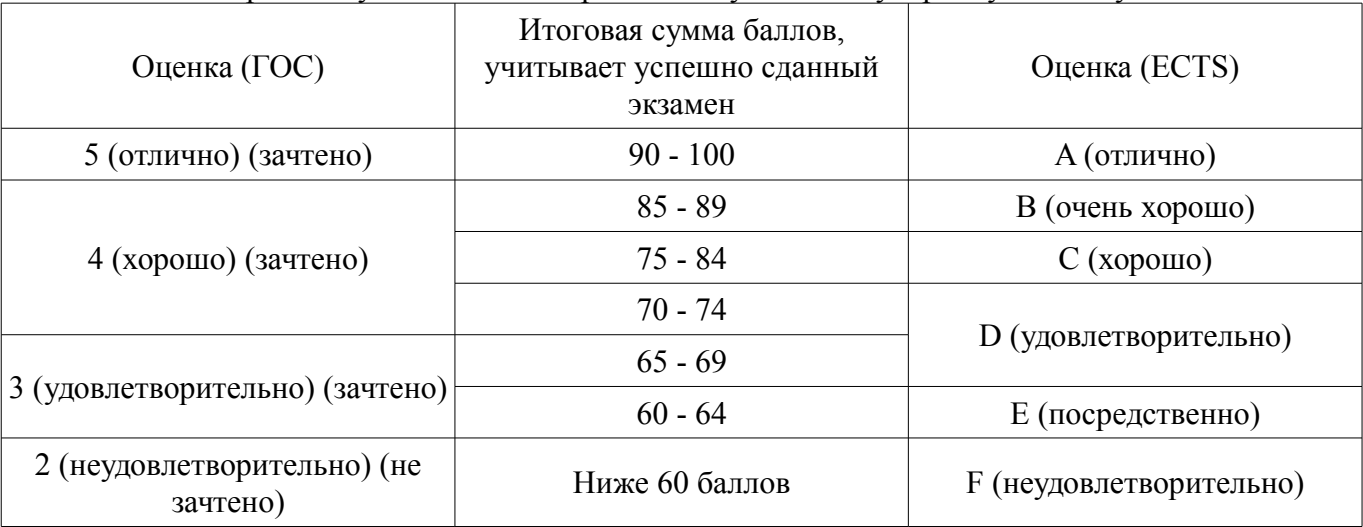

# **12. Учебно-методическое и информационное обеспечение дисциплины**

#### **12.1. Основная литература**

1. Основы автоматизированного проектирования радиоэлектронных устройств (часть 1): Учебное пособие / Кологривов В. А. – 2012. 120 с. [Электронный ресурс] - Режим доступа: https://edu.tusur.ru/training/publications/1390 (дата обращения: 28.06.2018).

2. Основы автоматизированного проектирования радиоэлектронных устройств (часть 2): Учебное пособие / Кологривов В. А. – 2012. 132 с. [Электронный ресурс] - Режим доступа: https://edu.tusur.ru/training/publications/1391 (дата обращения: 28.06.2018).

## **12.2. Дополнительная литература**

1. Единая система конструкторской документации [Текст] : справочное пособие / С. С. Борушек [и др.]. - 2-е изд., перераб. и доп. - М. : Издательство стандартов, 1989. - 352 с. (наличие в библиотеке ТУСУР - 55 экз.)

#### **12.3. Учебно-методические пособия**

## **12.3.1. Обязательные учебно-методические пособия**

1. Основы компьютерного проектирования и моделирования радиоэлектронных средств: Учебно-методическое пособие / Красько А. С. – 2012. 64 с. [Электронный ресурс] - Режим доступа: https://edu.tusur.ru/training/publications/1030 (дата обращения: 28.06.2018).

2. Основы компьютерного проектирования и моделирования радиоэлектронных средств: Учебно-методическое пособие к практическим занятиям и организации самостоятельной работы по курсу / Тисленко В. И. – 2011. 22 с. [Электронный ресурс] - Режим доступа: https://edu.tusur.ru/training/publications/2119 (дата обращения: 28.06.2018).

3. Основы проектирования электронных средств: Методические указания к практическим, лабораторным занятиям и самостоятельной работе / Чернышев А. А. - 2012. 71 с. [Электронный ресурс] - Режим доступа: http://edu.tusur.ru/publications/2814 (дата обращения: 28.06.2018).

## **12.3.2. Учебно-методические пособия для лиц с ограниченными возможностями здоровья и инвалидов**

Учебно-методические материалы для самостоятельной и аудиторной работы обучающихся из числа лиц с ограниченными возможностями здоровья и инвалидов предоставляются в формах, адаптированных к ограничениям их здоровья и восприятия информации.

# **Для лиц с нарушениями зрения:**

- в форме электронного документа;
- в печатной форме увеличенным шрифтом.

# **Для лиц с нарушениями слуха:**

- в форме электронного документа;
- в печатной форме.

#### **Для лиц с нарушениями опорно-двигательного аппарата:**

- в форме электронного документа;
- в печатной форме.

# **12.4. Профессиональные базы данных и информационные справочные системы**

1. Информационные, справочные и нормативные базы данных библиотеки ТУСУР https://lib.tusur.ru/ru/resursy/bazy-dannyh

# **13. Материально-техническое обеспечение дисциплины и требуемое программное обеспечение**

# **13.1. Общие требования к материально-техническому и программному обеспечению дисциплины**

#### **13.1.1. Материально-техническое и программное обеспечение для лекционных занятий**

Для проведения занятий лекционного типа, групповых и индивидуальных консультаций, текущего контроля и промежуточной аттестации используется учебная аудитория с количеством посадочных мест не менее 22-24, оборудованная доской и стандартной учебной мебелью. Имеются демонстрационное оборудование и учебно-наглядные пособия, обеспечивающие тематические иллюстрации по лекционным разделам дисциплины.

# **13.1.2. Материально-техническое и программное обеспечение для практических занятий**

Лаборатория компьютерного проектирования

учебная аудитория для проведения занятий лекционного типа, учебная аудитория для проведения занятий практического типа, учебная аудитория для проведения занятий лабораторного типа, учебная аудитория для проведения занятий семинарского типа, помещение для курсового проектирования (выполнения курсовых работ), помещение для проведения групповых и индивидуальных консультаций, помещение для проведения текущего контроля и промежуточной аттестации, помещение для самостоятельной работы

634050, Томская область, г. Томск, Ленина проспект, д. 40, 143 ауд.

Описание имеющегося оборудования:

- Персональный компьютер (20 шт.);

- Устройство генерации и обработки сигналов Analog Discovery 2; - National Instruments Edition (10 шт.);

- Испытательный лабораторный стенд узлов аналоговой и цифровой электроники MikroElektronika Analog System Lab Kit PRO (10 шт.);

- Отладочная плата Arduino UNO (15 шт.);
- Отладочная плата STM32F429I-disk (10 шт.);

- Трёхканальный линейный источник постоянного тока GPD-73303D (10 шт.);

- Осциллограф DSOX1102G (10 шт.);
- Лабораторный макет Basys 3 Artix-7 FPGA Trainer Board (10 шт.);
- Проектор Acer P1385WB;
- Экран для проектора;
- Комплект специализированной учебной мебели;
- Рабочее место преподавателя.

Программное обеспечение:

 $-7-Zip$ 

- Apache OpenOffice
- FoxitReader
- Google Chrome
- Notepad++
- PTC Mathcad13, 14
- Unreal Commander

# **13.1.3. Материально-техническое и программное обеспечение для лабораторных работ**

Лаборатория компьютерного проектирования

учебная аудитория для проведения занятий лекционного типа, учебная аудитория для проведения занятий практического типа, учебная аудитория для проведения занятий лабораторного типа, учебная аудитория для проведения занятий семинарского типа, помещение для курсового проектирования (выполнения курсовых работ), помещение для проведения групповых и индивидуальных консультаций, помещение для проведения текущего контроля и промежуточной аттестации, помещение для самостоятельной работы

634050, Томская область, г. Томск, Ленина проспект, д. 40, 143 ауд.

Описание имеющегося оборудования:

- Персональный компьютер (20 шт.);

- Устройство генерации и обработки сигналов Analog Discovery 2; - National Instruments Edition  $(10 \text{ mr.})$ ;

- Испытательный лабораторный стенд узлов аналоговой и цифровой электроники MikroElektronika Analog System Lab Kit PRO (10 шт.);

- Отладочная плата Arduino UNO (15 шт.);
- Отладочная плата STM32F429I-disk (10 шт.);
- Трёхканальный линейный источник постоянного тока GPD-73303D (10 шт.);
- Осциллограф DSOX1102G (10 шт.);
- Лабораторный макет Basys 3 Artix-7 FPGA Trainer Board (10 шт.);
- Проектор Acer P1385WB;
- Экран для проектора;
- Комплект специализированной учебной мебели;
- Рабочее место преподавателя.

Программное обеспечение:

- $-7-Zip$
- Apache OpenOffice
- FoxitReader
- Google Chrome
- NI AWR Design Environment
- NI Labview 2016
- NI Multisim
- PTC Mathcad13, 14
- Unreal Commander

## **13.1.4. Материально-техническое и программное обеспечение для самостоятельной работы**

Для самостоятельной работы используются учебные аудитории (компьютерные классы), расположенные по адресам:

- 634050, Томская область, г. Томск, Ленина проспект, д. 40, 233 ауд.;

- 634045, Томская область, г. Томск, ул. Красноармейская, д. 146, 201 ауд.;
- 634034, Томская область, г. Томск, Вершинина улица, д. 47, 126 ауд.;
- 634034, Томская область, г. Томск, Вершинина улица, д. 74, 207 ауд.

Состав оборудования:

- учебная мебель;
- компьютеры класса не ниже ПЭВМ INTEL Celeron D336 2.8ГГц. 5 шт.;

- компьютеры подключены к сети «Интернет» и обеспечивают доступ в электронную информационно-образовательную среду университета.

Перечень программного обеспечения:

- Microsoft Windows;
- OpenOffice;
- Kaspersky Endpoint Security 10 для Windows;
- 7-Zip;
- Google Chrome.

#### **13.2. Материально-техническое обеспечение дисциплины для лиц с ограниченными возможностями здоровья и инвалидов**

Освоение дисциплины лицами с ограниченными возможностями здоровья и инвалидами осуществляется с использованием средств обучения общего и специального назначения.

При занятиях с обучающимися **с нарушениями слуха** предусмотрено использование звукоусиливающей аппаратуры, мультимедийных средств и других технических средств приема/передачи учебной информации в доступных формах, мобильной системы преподавания для обучающихся с инвалидностью, портативной индукционной системы. Учебная аудитория, в которой занимаются обучающиеся с нарушением слуха, оборудована компьютерной техникой, аудиотехникой, видеотехникой, электронной доской, мультимедийной системой.

При занятиях с обучающимися **с нарушениями зрениями** предусмотрено использование в лекционных и учебных аудиториях возможности просмотра удаленных объектов (например, текста на доске или слайда на экране) при помощи видеоувеличителей для комфортного просмотра.

При занятиях с обучающимися **с нарушениями опорно-двигательного аппарата** используются альтернативные устройства ввода информации и другие технические средства приема/передачи учебной информации в доступных формах, мобильной системы обучения для людей с инвалидностью.

#### **14. Оценочные материалы и методические рекомендации по организации изучения дисциплины**

# **14.1. Содержание оценочных материалов и методические рекомендации**

Для оценки степени сформированности и уровня освоения закрепленных за дисциплиной компетенций используются оценочные материалы в составе:

#### **14.1.1. Тестовые задания**

1. Какие модели нелинейных элементов называют безынерционными?

а) Модели, пренебрегающие реактивным накоплением энергии в элементе;

б) Модели на основе дифференциальных уравнений конечного порядка;

в) Модели, применение которых ничем неограниченно;

г) Модели, представляющие объект в виде черного ящика

2. Для каких объектов справедлива формула  $u(t) = h(t) * x(t)$  (преобразование сигнала объек-

том u(t) можно вычислить как свертку импульсной характеристики объекта h(t) с входным сигналом  $x(t)$ ?

а) Только двухполюсные элементы;

б) Нелинейные элементы;

в) Линейные элементы;

г) Любые объекты;

3. От чего зависит емкость p-n перехода?

а) Диффузионной и барьерной емкости;

б) Барьерной емкости;

в) p-n переход не обладает емкостью;

г) Диффузионной емкости;

4. Что описывает модель Эберса-Мола?

а) Варикап;

б) Диод;

в) Фильтр;

г) Транзистор;

5. Для решения каких уравнений используют метод Ньютона?

а) Линейных;

б) Нелинейных;

в) Обыкновенных дифференциальных;

г) Дифференциальных в частных производных;

6. К выходным параметрам усилителя относятся…

а) параметры транзисторов;

б) сопротивление резистора в коллекторной цепи;

в) емкость нагрузки;

г) коэффициент усиления;

7. Какое высказывание наиболее точно определяет понятие «модель»?

а) начальный замысел будущего объекта;

б) точная копия оригинала;

в) оригинал в миниатюре;

г) образ оригинала с наиболее присущими свойствами;

8. Каков правильный порядок действий при математическом описании системы с помощью соответствующих программных?

а) Описание аргумента - описание функций - описание постоянных

б) Описание функций - описание постоянных - описание аргумента

в) Описание функций - описание аргумента - описание постоянных

г) Описание постоянных - описание аргумента - описание функций

9. Что называют краевыми условиями для системы уравнений математической модели?

а) Условия, налагаемые на функцию.

б) Условия, налагаемые на производные искомой функции.

в) Условия для ограничения количества параметров функции

г) Условия, накладываемые на границе исследуемой области и в начальный момент време-

ни.

10. Что такое проектирование?

а) Процесс создания в заданных условиях описания несуществующего объекта на базе первичной описания.

б) Первоначальное описание объекта проектирования.

в) Создание функционального макета без учета результатов первичного моделирования

г) Процесс преобразования исходного описания объекта в конечное описание на основе выполнения комплекса работ исследовательского, расчетного и конструкторского характера.

11. В чем заключается сущность компьютерного моделирования системы?

а) в создании компьютерной анимации или схемы, учитывающей габариты системы и ее основные динамические и статические характеристики.

б) в создании интерактивного списка расчетных параметров системы, с возможностью их изменения для наблюдения изменений состояния системы в зависимости от поведения тех или иных параметров, а так же создании компьютерной анимации поведения системы с учетом реальных состояний.

в) создание системы математических уравнений, для расчета результата функционирования системы

г) в создании компьютерной программы (пакета программ), описывающей поведение элементов системы в процессе ее функционирования, с учетом их взаимодействия между собой с внешней средой, а так же серии вычислительных экспериментов.

12. Модель должна учитывать наиболее существенные стороны исследуемого объекта и отражать его свойства с приемлемой точностью. Это определение ...

а) принципа системности

б) принципа устойчивости

в) принципа упрощенности

г) принципа адекватности

13. Что такое параметры системы?

а) Величины, характеризующие энергетическое или информационное наполнение элемента или подсистемы.

б) Свойства элементов объекта.

в) Величины, которые выражают свойства системы или ее части, или окружающей среды.

14. Для чего в модели транзистора Гуммеля-Пуна между базой и коллектором включен нелинейный источник тока?

а) Учитывает емкости переходов база-эмиттер и база-коллектор

б) Определяет крутизну транзистора

в) Определяет выходную проводимость транзистора

г) Описывает работу транзистора в режиме насыщения

15. Безынерционная модель диода описывается формулой  $i(u)$ =Is[exp(q\*u/N\*k\*T)-1]. Что означает параметр Is?

а) Максимально допустимый ток в прямом смещении

б) Ток диода при напряжении открытия

в) Ток стока

г) Обратный ток насыщения

16. Какой из методов расчета цепей по постоянному току не применяет законов Кирхгофа?

а) Метод непосредственного применения законов Кирхгофа

б) Метод контурных токов

в) Метод узловых потенциалов

г) Итерационный метод

17. Какой метод используется для симуляции нелинейных схем?

а) Метод комплексных амплитуд

б) Метод покоординатного спуска

в) Метод Татаринова

г) Метол гармонического баланса

18. Сущность какого метода формулируется так: схема разбивается на две подсхемы - линейную (инерционную) и нелинейную. Линейная схема анализируется в частотной области, нелинейная – во временной. Если результаты не совпадают, выполняется итерационный повтор анализа

а) Метод решения нелинейных дифференциальных уравнений в разностной форме рекурсивно во временной области

б) Метод комплексных амплитуд

в) Метод Ньютона-Рафсона

г) Метод гармонического баланса

19. Что такое параметрический синтез?

а) Определение диапазонов значений варьируемых параметров, выход за которые в процессе оптимизации запрещается

б) Процесс создания принципиальной схемы с заданным количеством параметров

в) Автоматизированный или автоматический синтез структурной или принципиальной схемы цепи или устройства

г) Автоматизированный или автоматический выбор параметров цепи, обеспечивающих выполнение технических требований к ней

20. Автоматизированный синтез каких цепей доступен на данный момент в AWR Design Environment?

а) Линий задержки

б) Квадратурных модуляторов и демодуляторов

в) Усилителей

г) Линейных частотных фильтров и

согласующих цепей

#### 14.1.2. Экзаменационные вопросы

1. Единство процесса схемотехнического проектирования, конструирования и технологии производства ЭС, его связь с научнотехническим прогрессом.

2. ЭС - как техническая система. Системный подход -методологическая основа проектирования конструкций и технологий ЭС.

3. Структурные уровни ЭС, уровни разукрупнения, элементная и конструктивная базы. Типовые конструкции ЭС.

4. Нормативная база проектирования, конструкторские документы, виды и комплектность, обозначение.

5. Основы конструирования и технология микросборок.

6. Компоновка ЭС как промежуточное конструктивное решение. Методы компоновки радиоаппаратуры.

7. Электрические соединения и монтаж в конструкциях ЭС.

8. Классификация конструкторско-технологических метолов реализации электрических соелинений в ЭС.

9. Основные способы зашиты ЭС от возлействия климатических факторов окружающей среды.

10. Принципы экранирования электрических и магнитных полей.

11. Автоматизированное проектирование (АП), как технология проектно-конструкторской деятельности. Цели АП.

12. Определение понятия САПР. Классификация САПР. Задачи, решаемые на основе классификации. Классификационные признаки и группы САПР.

13. Общая характеристика процесса автоматизированного проектирования. Структура процесса автоматизированного проектирования, его принципиальные свойства - иерархичность, итерационность, альтернативность.

14. Функциональные составляющие САПР - проектирующие и обслуживающие подсистемы. Виды обеспечения САПР. Горизонтальные и вертикальные системные связи в САПР.

15. Системный подход к автоматизации проектно-конструкторских работ. Связь САПР с системами автоматизации других видов.

16. Устройства вывода текстовой документации в САПР - печатающие устройства (ПУ). Устройства вывода графической информации в САПР - графопостроители и координатографы векторного и растрового типа.

17. Комплектность КД на стадии разработки "Эскизный проект"

18. Разделы технического задания. Особенности разработки частного технического задания и тактико-технического задания

19. Виды КД при разработке печатного узла, размещенного в корпус.

20. САПР с возможностью оформления чертежей и текстовых КД.

# **14.1.3. Темы контрольных работ**

1. Особенности симуляции РЭС на уровне структурных схем.

- 2. Возможности по анализу распределенных структур в AWR DE.
- 3. Двухполюсные линейные элементы и их модели.

4. Модели четырехполюсных элементов для использования на уровне моделирования структурных схем.

- 5. Полные модели четырехполюсных элементов.
- 6. Безынерционная нелинейная модель диода.
- 7. Нелинейные модели реактивных элементов.
- 8. Нелинейно-инерционная модель диода.
- 9. Простейшая безынерционная нелинейная модель транзистора.
- 10. Нелинейно-инерционная модель транзистора Эберса-Мола.
- 11. Модель биполярного транзистора Гуммеля-Пуна.
- 12. Нелинейно-инерционная модель транзистора JFET.

#### **14.1.4. Вопросы на собеседование**

Особенности симуляции РЭС на уровне структурных схем. Полные модели четырехполюсных элементов. Возможности по анализу распределенных структур в AWR DE. Классификация симуляторов. Симуляция переходных процессов в нелинейных цепях. Нелинейные симуляторы и их применение. Метод многосигнального гармонического баланса.

#### **14.1.5. Вопросы на самоподготовку**

Симуляция линейных цепей с использованием простых аналитических моделей.

Симуляция нелинейных цепей методом гармонического баланса.

Структурный синтез схем в САПР AWRDE

Программирование гибких средств измерения с применением LabVIEW.

#### **14.1.6. Вопросы для подготовки к практическим занятиям, семинарам**

Знакомство с интерфейсом и основными воз-можностями систем проектирования AWRDE и LabVIEW. Задание – собрать простую схему в AWRDE

Составление частного технического задания на разработку блока РЭС

Компонование РЭС и унификация конструкций

Проектирование лицевой панели управления РЭС

Проектирование электромонтажа РЭС

# **14.1.7. Темы лабораторных работ**

Знакомство с интерфейсом и основными возможностями системы проектирования AWR DE

#### **14.2. Требования к оценочным материалам для лиц с ограниченными возможностями здоровья и инвалидов**

Для лиц с ограниченными возможностями здоровья и инвалидов предусмотрены дополнительные оценочные материалы, перечень которых указан в таблице 14.

Таблица 14 – Дополнительные материалы оценивания для лиц с ограниченными возможностями здоровья и инвалидов

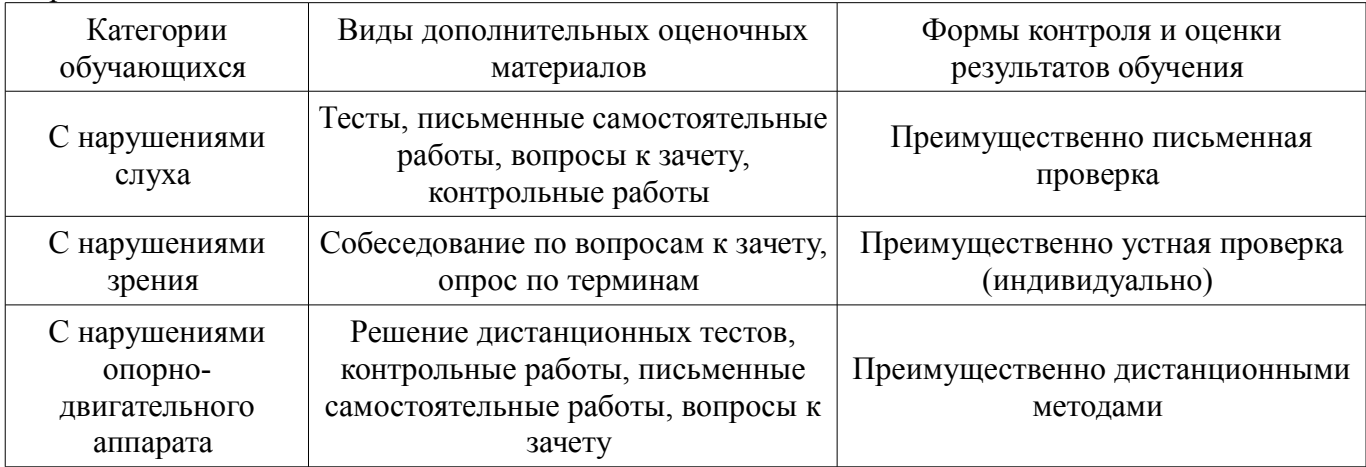

#### **14.3. Методические рекомендации по оценочным материалам для лиц с ограниченными возможностями здоровья и инвалидов**

Для лиц с ограниченными возможностями здоровья и инвалидов предусматривается доступная форма предоставления заданий оценочных средств, а именно:

- в печатной форме;
- в печатной форме с увеличенным шрифтом;
- в форме электронного документа;
- методом чтения ассистентом задания вслух;
- предоставление задания с использованием сурдоперевода.

Лицам с ограниченными возможностями здоровья и инвалидам увеличивается время на подготовку ответов на контрольные вопросы. Для таких обучающихся предусматривается доступная форма предоставления ответов на задания, а именно:

- письменно на бумаге;
- набор ответов на компьютере;
- набор ответов с использованием услуг ассистента;
- представление ответов устно.

Процедура оценивания результатов обучения лиц с ограниченными возможностями здоровья и инвалидов по дисциплине предусматривает предоставление информации в формах, адаптированных к ограничениям их здоровья и восприятия информации:

#### **Для лиц с нарушениями зрения:**

- в форме электронного документа;
- в печатной форме увеличенным шрифтом.

#### **Для лиц с нарушениями слуха:**

- в форме электронного документа;
- в печатной форме.

#### **Для лиц с нарушениями опорно-двигательного аппарата:**

- в форме электронного документа;
- в печатной форме.

При необходимости для лиц с ограниченными возможностями здоровья и инвалидов процедура оценивания результатов обучения может проводиться в несколько этапов.